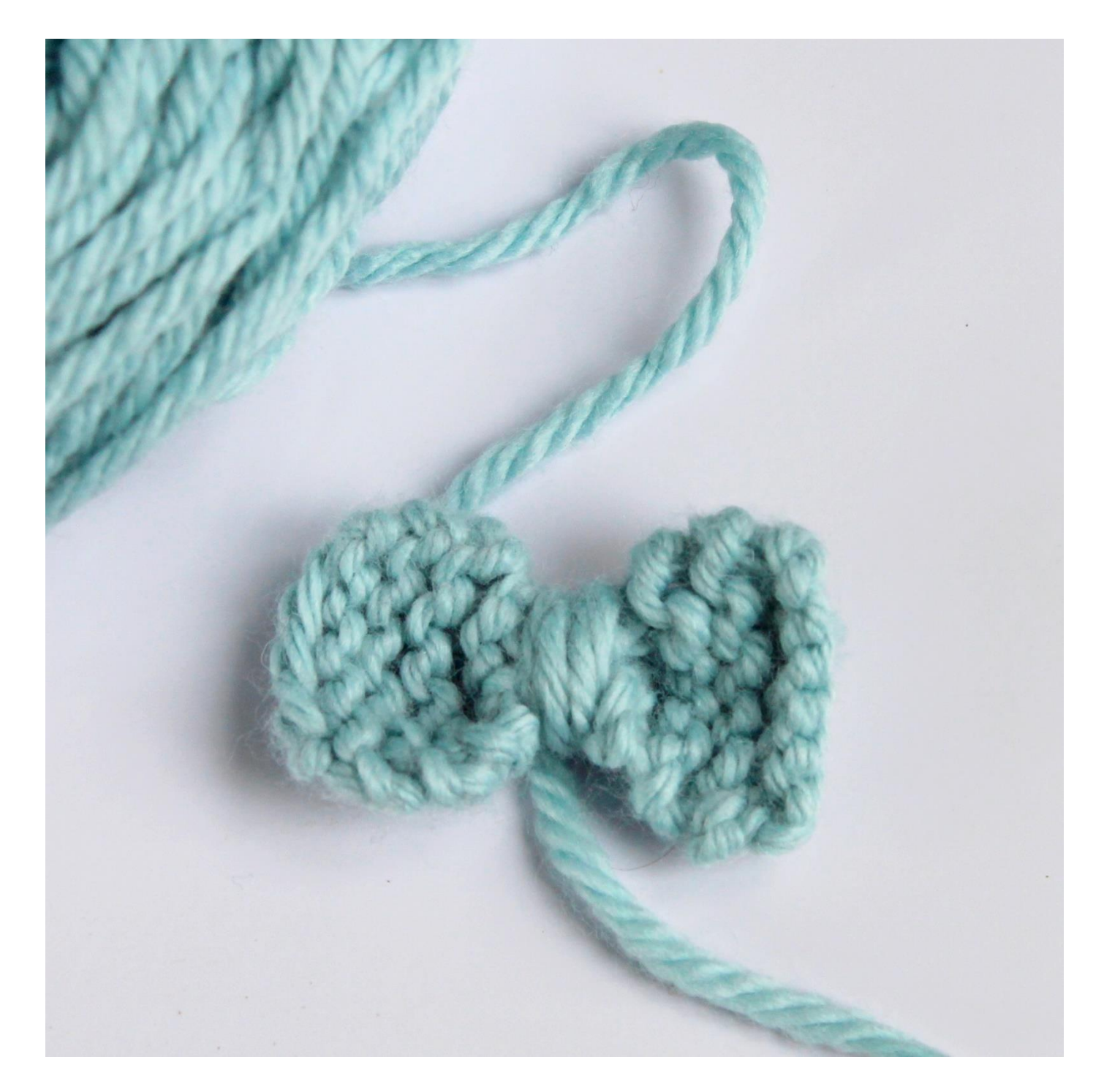

# NOEUD PAP'

par ANNA ET LES PETITES CHOSES

## NOEUD PAP'

Un nœud papillon rapide à réaliser, facile à mémoriser, et adaptable à la taille que l'on souhaite : ce modèle rassemble les principales techniques de base pour s'initier au tricot... en une heure chrono !

Il se décline à l'infini pour égayer le quotidien. Il peut devenir un nœud-papillon de soirée, chic et simple, pour adulte ou pour enfant ; un objet de décoration ; ou pourquoi pas un accessoire à arborer fièrement : broche, barrette à cheveux, bague… ? Il ne restera plus qu'à dire « C'est moi qui l'est fait ! » (avec un grand sourire sur le visage, forcément).

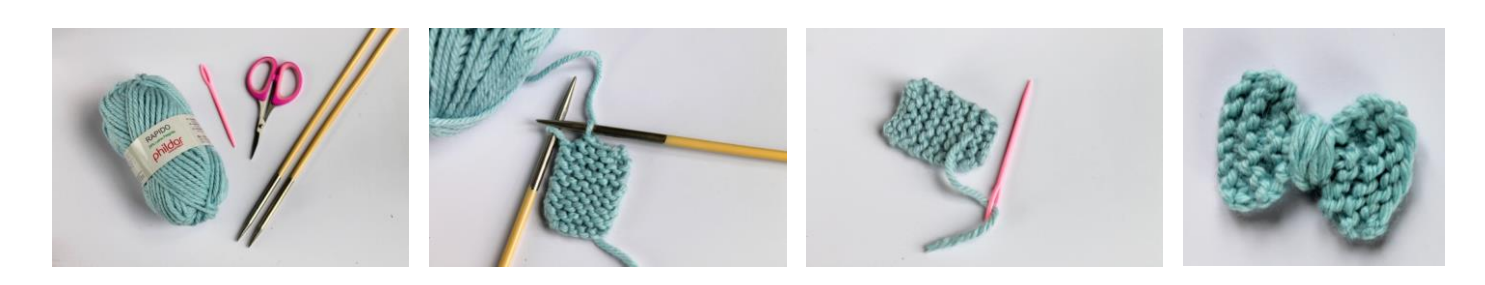

#### Laine

Super Bulky, 5-6 wpi *Laine utilisée : Phildar Rapido, coloris Danube – 50% polyamide, 25% acrylique, 25% laine peignée – env. 5g par noeud*

#### Matériel

Aiguilles 6mm (diamètre un peu plus petit que celui préconisé pour la laine, pour un résultat plus resserré) 1 aiguille à coudre la laine 1 paire de ciseaux

#### Echantillon

13 mailles =  $10 \text{ cm}$ 

Dimensions finales 5 x 7 cm

#### Techniques employées

[Monter les mailles](https://www.youtube.com/watch?v=fb79jNOI3MI) [Point mousse : tricoter toutes](https://www.phildar.fr/phil-academie/a/maille-endroit.r.html) les [mailles à l'endroit](https://www.phildar.fr/phil-academie/a/maille-endroit.r.html) [Rabattre les mailles](https://www.phildar.fr/phil-academie/a/rabattre-mailles.r.html) [Rentrer les](https://www.youtube.com/watch?v=3Ose32a5dL0) fils

Lexique & glossaire

[Tous les termes du tricot](https://www.phildar.fr/glossaire.r.html)  s[ur la Phil'académie](https://www.phildar.fr/glossaire.r.html)

#### **INSTRUCTIONS**

Tricoter la bande principale : Monter 8 mailles « à la continentale ». Tricoter au point mousse pendant 12 rangs. Rabattre souplement les mailles. Couper le fil en conservant environ 10 cm de longueur. Rentrer les fils à l'aide de l'aiguille à coudre la laine.

#### Former le « papillon » :

Avec la laine de la pelote, entourer le rectangle au niveau de son centre, serrer fort pour donner une forme de « papillon » et nouer le tout. Réaliser ensuite autant de tours que souhaité, toujours au milieu de la bande, puis faire un double nœud serré pour sécuriser. Rentrer les fils.

#### VARIANTES

Variante 1 : Pour un plus grand nœud : ajouter des mailles au montage et tricoter plus de rangs. OU Pour un nœud plus petit : monter moins de mailles et tricoter moins de rangs. Les autres étapes restent identiques. Variante 2 : Il est également possible de choisir un autre point – jersey, point de blé, point de riz – pour remplacer le point mousse. Les textures obtenues seront ainsi différentes. Les autres étapes restent identiques.

#### ET ENSUITE ?

Maintenant que les premières techniques sont maitrisées, pourquoi ne pas essayer le modèle de *headband* « Place Ney » ? Patron gratuit à retrouver sur [http://annaetlespetiteschoses.com](http://annaetlespetiteschoses.blogspot.fr/2016/12/place-ney-le-headband-pour-apprendre.html)

> Partagez toutes vos créations sur les réseaux sociaux avec #annaetlespetiteschoses

NOEUD PAP' - Anna et les Petites Choses – Annabelle ALLARD Designs – 2017 – [https://annaetlespetiteschoses.com](https://annaetlespetiteschoses.com/)

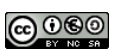

Ce patron est mise à disposition selon les termes de l[a Licence Creative Commons Attribution](http://creativecommons.org/licenses/by-nc-sa/2.0/fr/) : Pas d'Utilisation Commerciale - [Partage dans les Mêmes Conditions 2.0 France](http://creativecommons.org/licenses/by-nc-sa/2.0/fr/)

### Notes

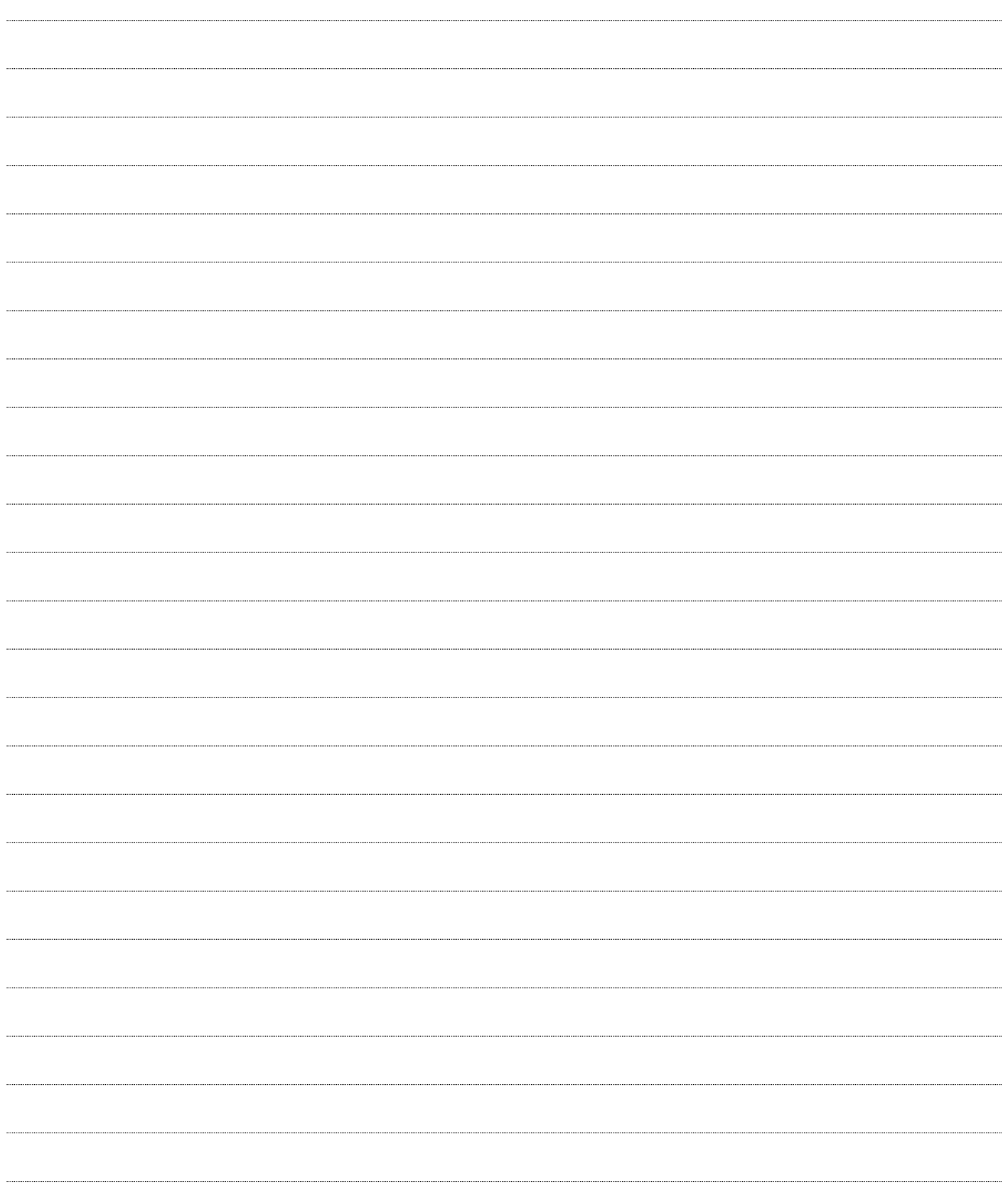

NOEUD PAP' - Anna et les Petites Choses – Annabelle ALLARD Designs – 2017 – [https://annaetlespetiteschoses.com](https://annaetlespetiteschoses.com/)

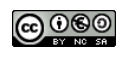

Ce patron est mise à disposition selon les termes de l[a Licence Creative Commons Attribution](http://creativecommons.org/licenses/by-nc-sa/2.0/fr/) :<br>Pas d'Utilisation Commerciale - [Partage dans les Mêmes Conditions 2.0 France](http://creativecommons.org/licenses/by-nc-sa/2.0/fr/)

#### Créé par :

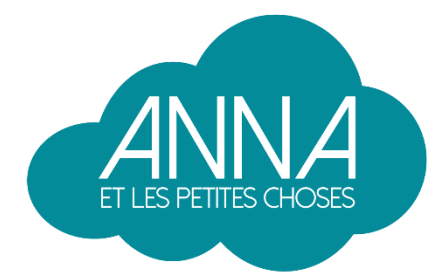

#### Dans le cadre de :

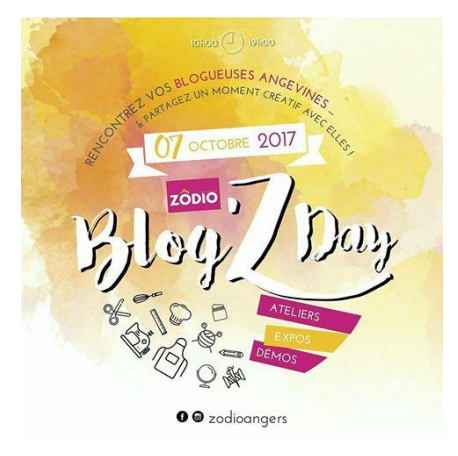